## **クレジットカードの設定**

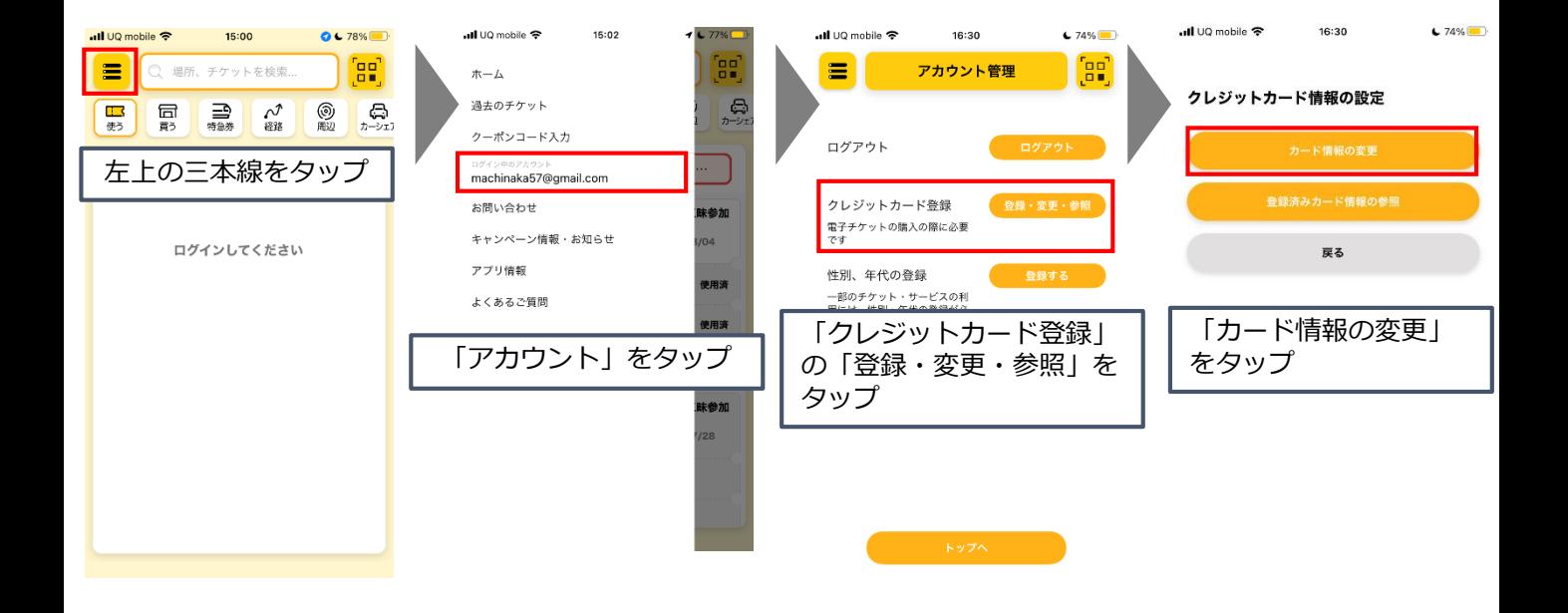

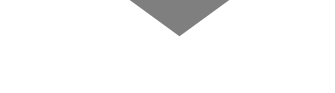

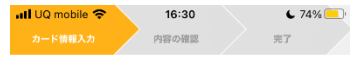

## クレジットカードの設定

## **【登録できるクレジットカードについて】**

VISA、JCB、Mastercard、DinersClub、AMEXが利用可能です。 なお、デビットカードやプリペイド式クレジットカー ドの一部はご利用いただけない場合がございます。

※各カードの仕様については判断できませんので、 各カード会社へお問い合わせください。

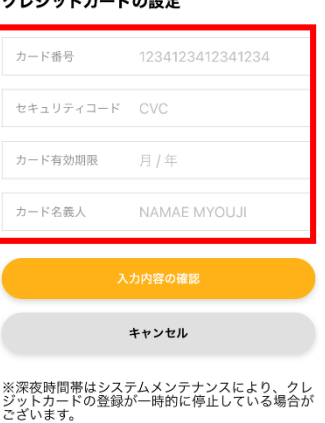

必要情報を入力して 登録してください